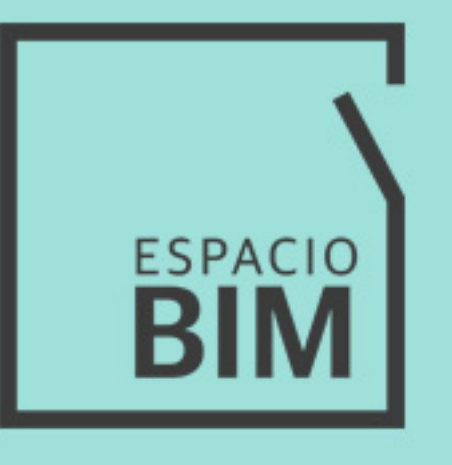

# **REVIT STRUCTURE**<br>DISEÑO

### **CONTENIDO**

 $\vdash$ 

### **SEMANA 12**

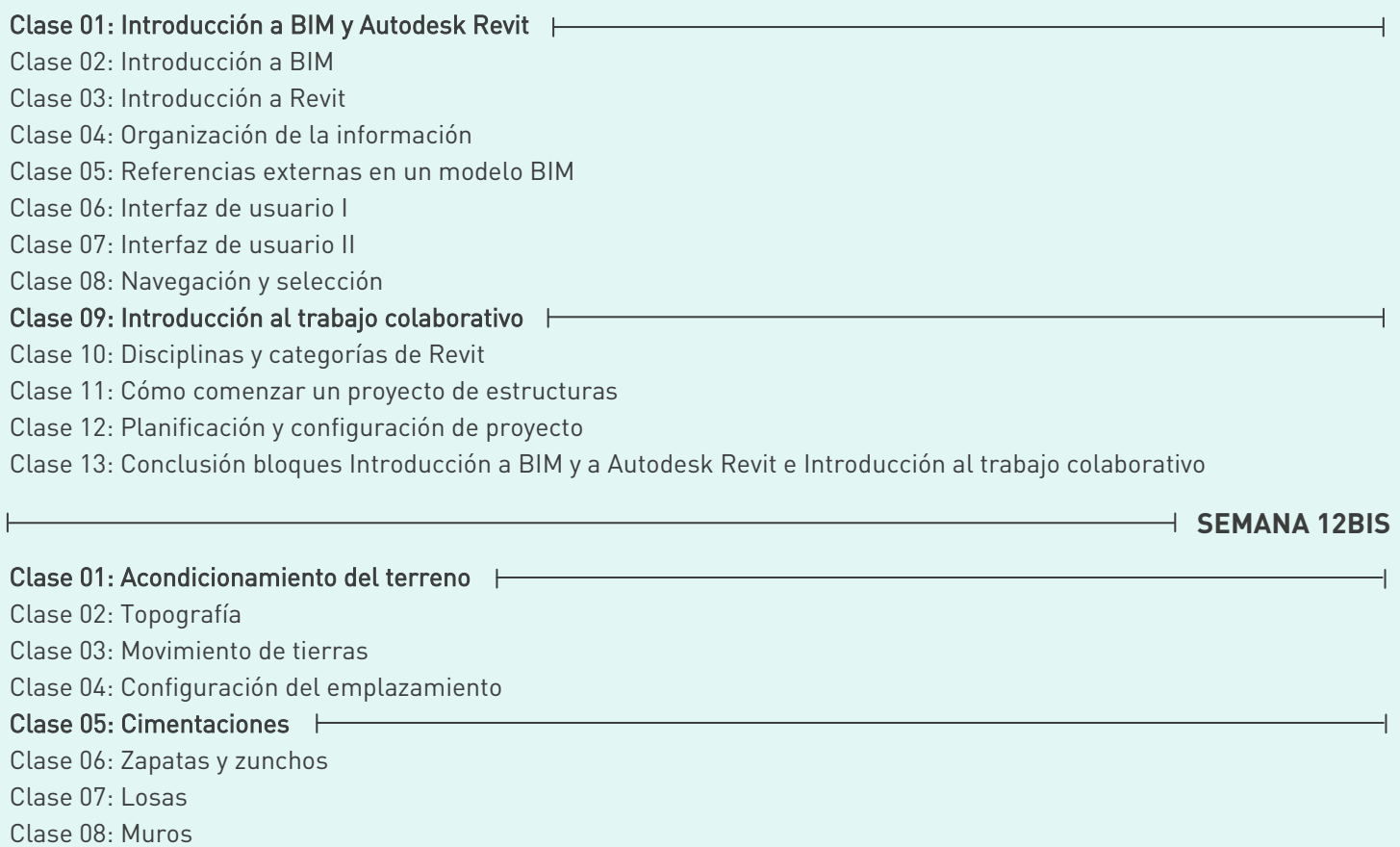

Clase 09: Cimentaciones especiales

## **STRUCTURE** DISEÑO **1**

Modela estructuras de proyectos de edificación y Modela estructuras de proyectos de edificación y obra civil con Revit

 $\overline{\phantom{0}}$ 

### $\rightarrow$  **SEMANA 13**

#### Clase 01: Estructura portante

Clase 02: Soportes Clase 03: Jácenas, zunchos y brochales Clase 04: Forjados y soleras Clase 05: Escaleras y rampas Clase 06: Exportación

Clase 07: Medición

Clase 08: IFC

Clase 09: Crea tu plantilla de proyectos

### **STRUCTURE** DISEÑO **<sup>2</sup>**

Modela estructuras de proyectos de edificación y Modela estructuras de proyectos de edificación y obra civil con Revit

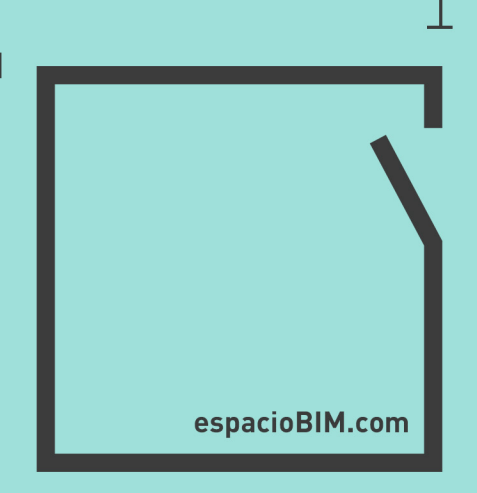